## 知 ACG开启无线非经功能后看不到审计日志等数据

[ACG1000](https://zhiliao.h3c.com/questions/catesDis/424) **[孔凡安](https://zhiliao.h3c.com/User/other/138884)** 2022-05-13 发表

组网及说明 不涉及

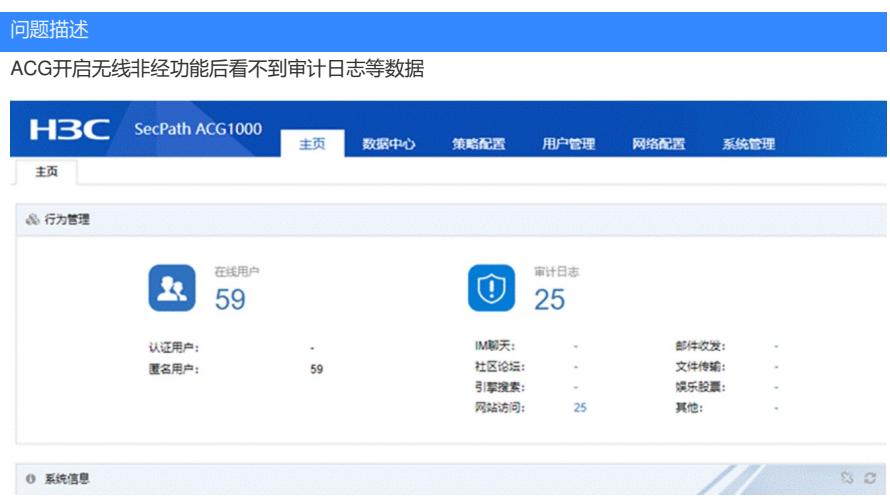

## 过程分析

非经版本只记录认证用户上网产生的数据,匿名用户数据不记录。

## 解决方法

使用anony\_user log enable命令用来开启审计匿名用户日志。 【使用指导】 匿名用户审计开关默认是关闭的,当开启无线非经功能之后,设备上只针对有认证的用户上网行为数 据进行分析处理,对于匿名用户的上网行为不进行分析处理;一般不建议打开,如特殊需要打开。